# Funktionalität der Zuweisungen in StrikePlagiarism.com

# Die Funktion "Zuweisung" befindet sich in der linken Seitenleiste nach dem Abschnitt "Dokumente".

# Um eine neue Aufgabe zu erstellen, muss der Dozent (nicht der Administrator) auf Hinzufügen klicken.

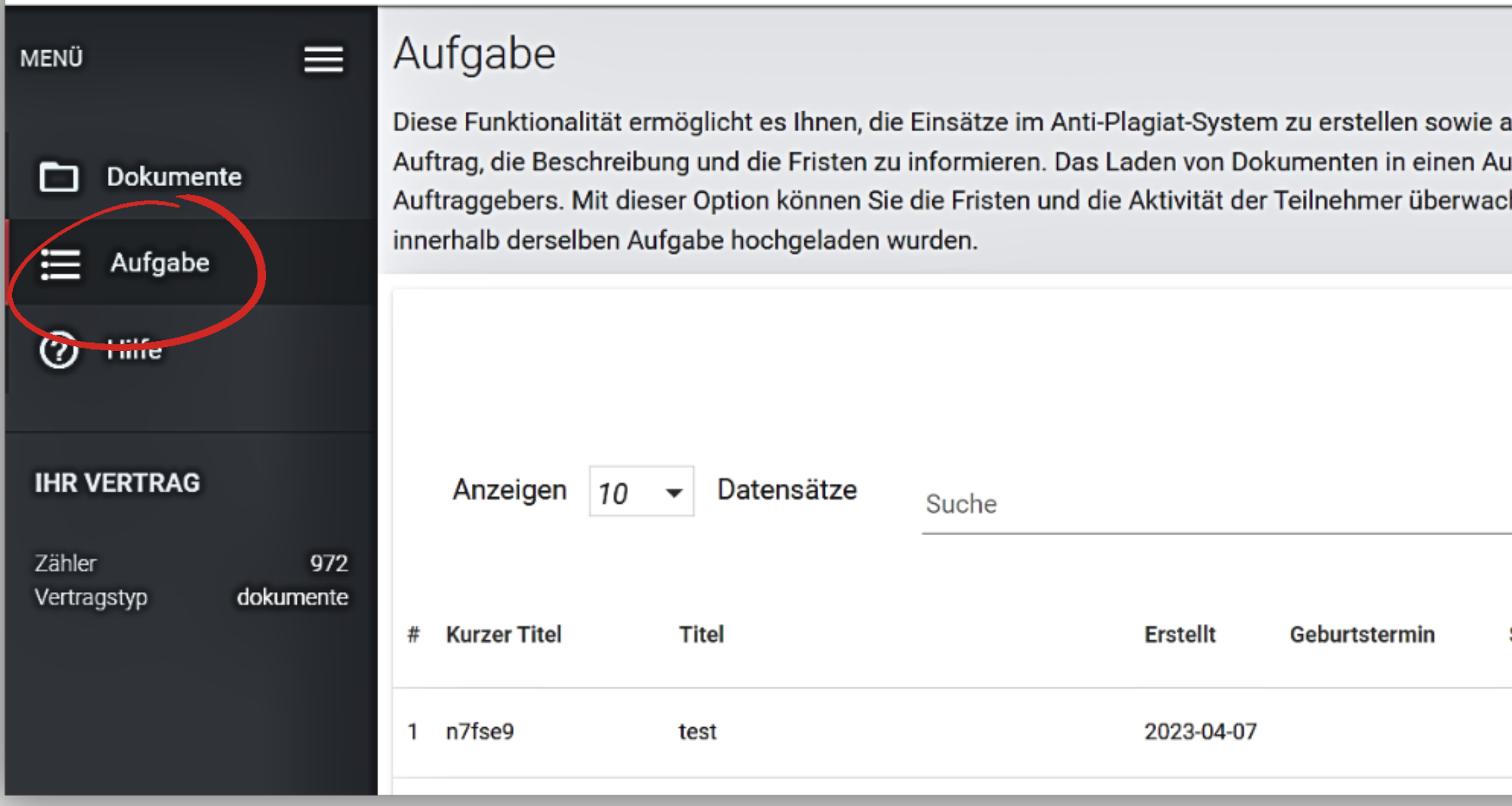

alle am Einsatz beteiligten Personen automatisch per E-Mail über den iftrag führt nicht zur Abschreibung von Schecks vom Saldo des hen sowie die Übereinstimmungen zwischen Dokumenten anzeigen, die

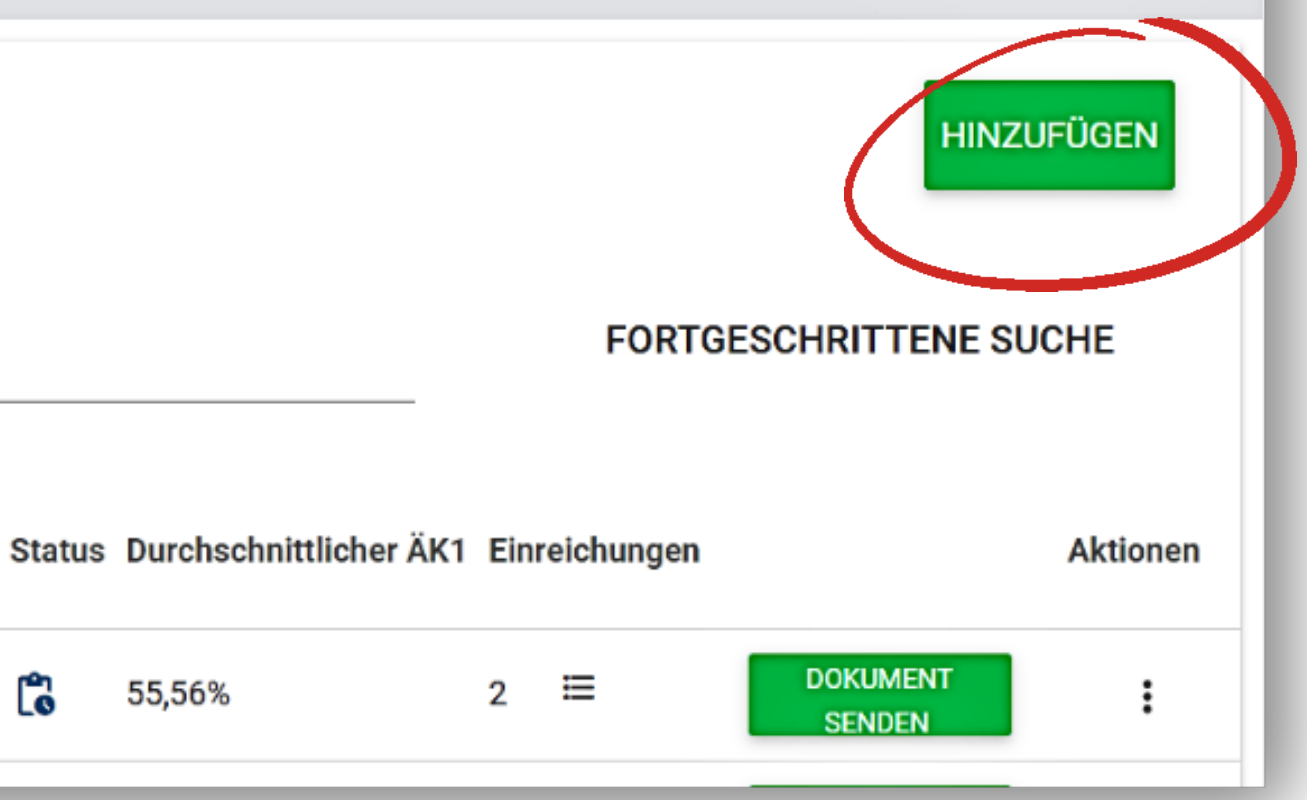

# Füllen Sie alle erforderlichen Felder aus: Kurzname der Aufgabe, Titel der Arbeit, Beschreibung, Fälligkeitsdatum und Art der einzureichenden Dokumente.

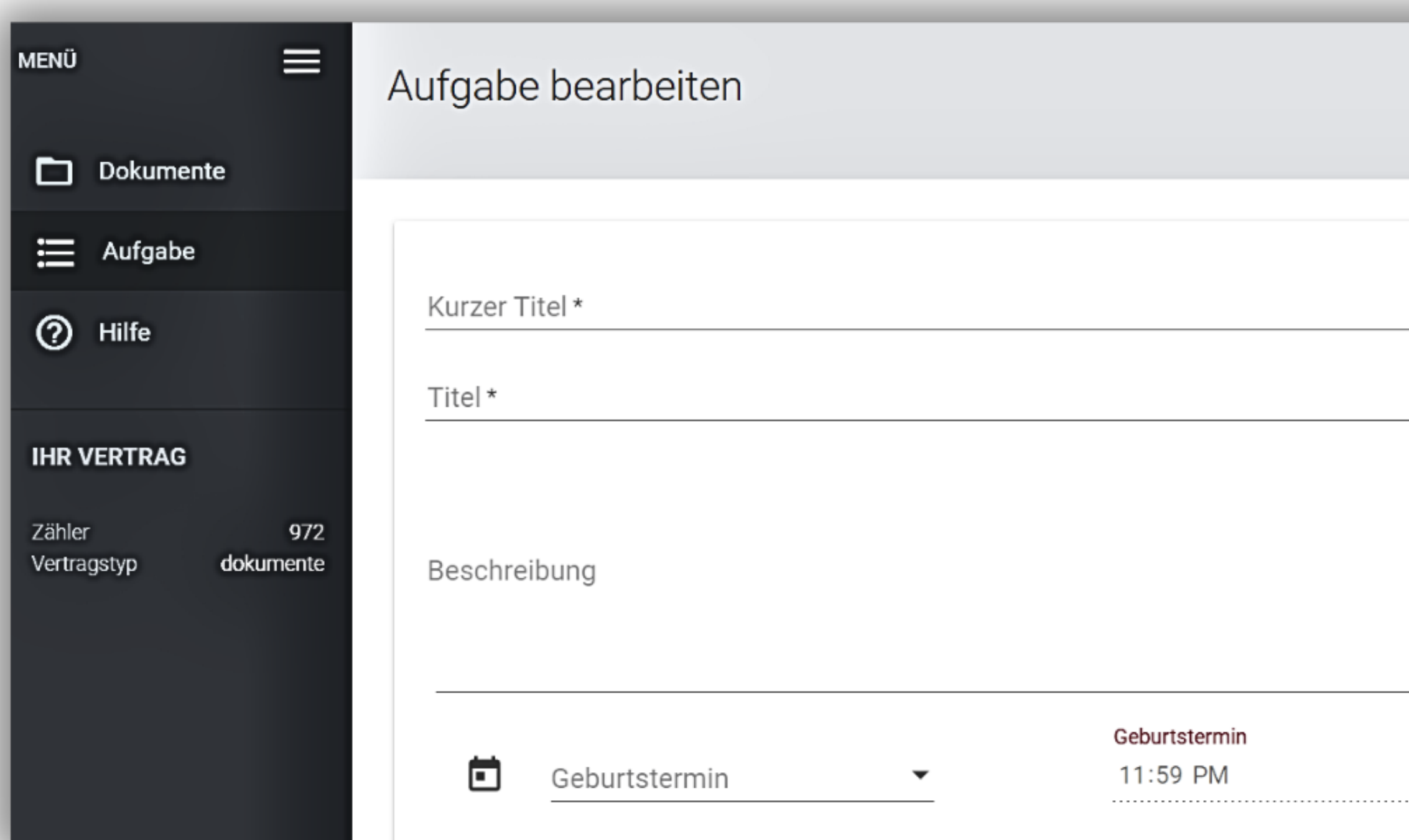

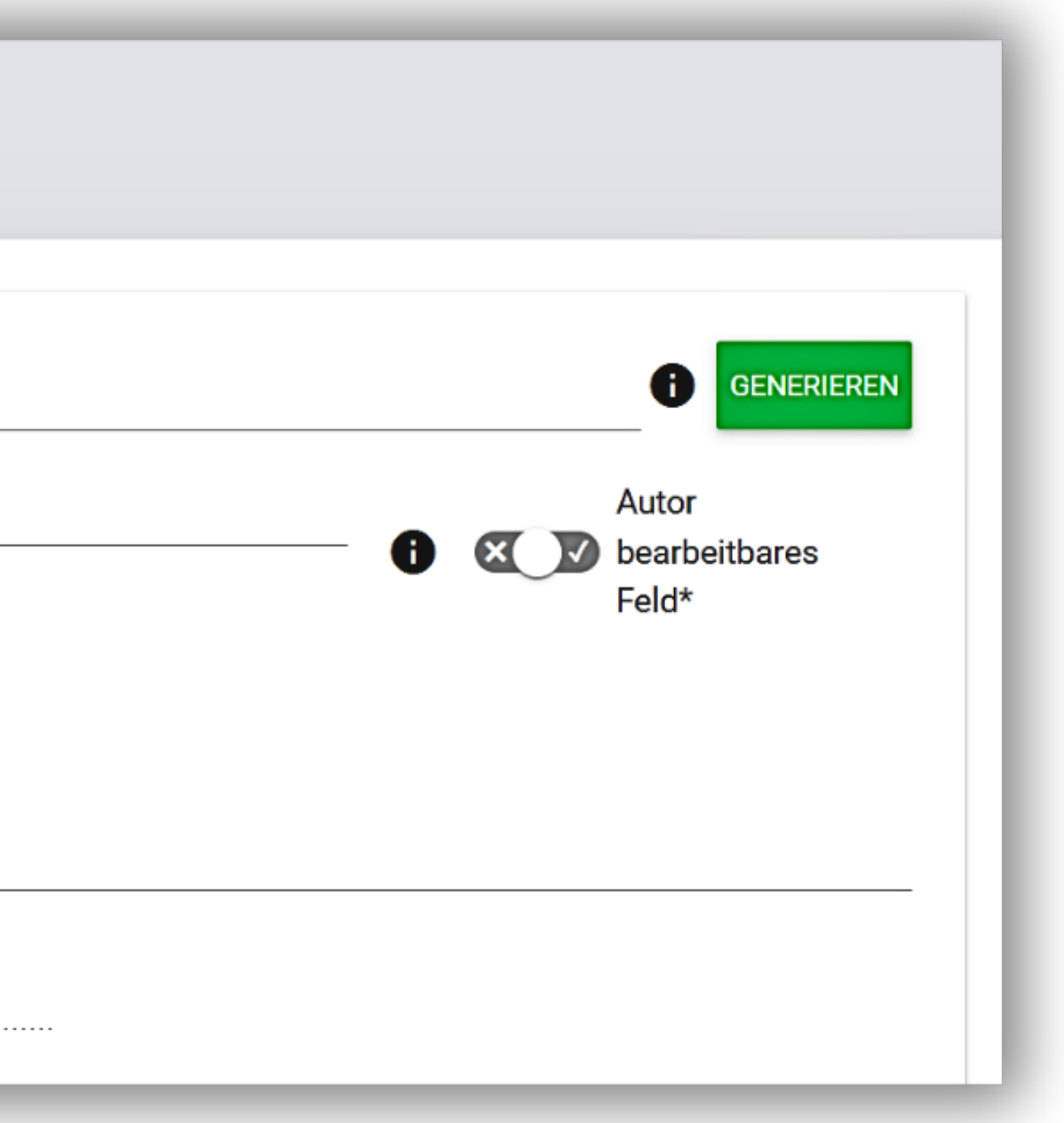

Sie können Ihre Schüler auf zwei Arten für die Aufgaben anmelden: Klicken Sie auf einen Kurznamen generieren und geben Sie den Code an den Schüler für eine Selbsteinschreibung weiter oder fügen Sie die E-Mails der Schüler in das E-Mail-Feld ein.

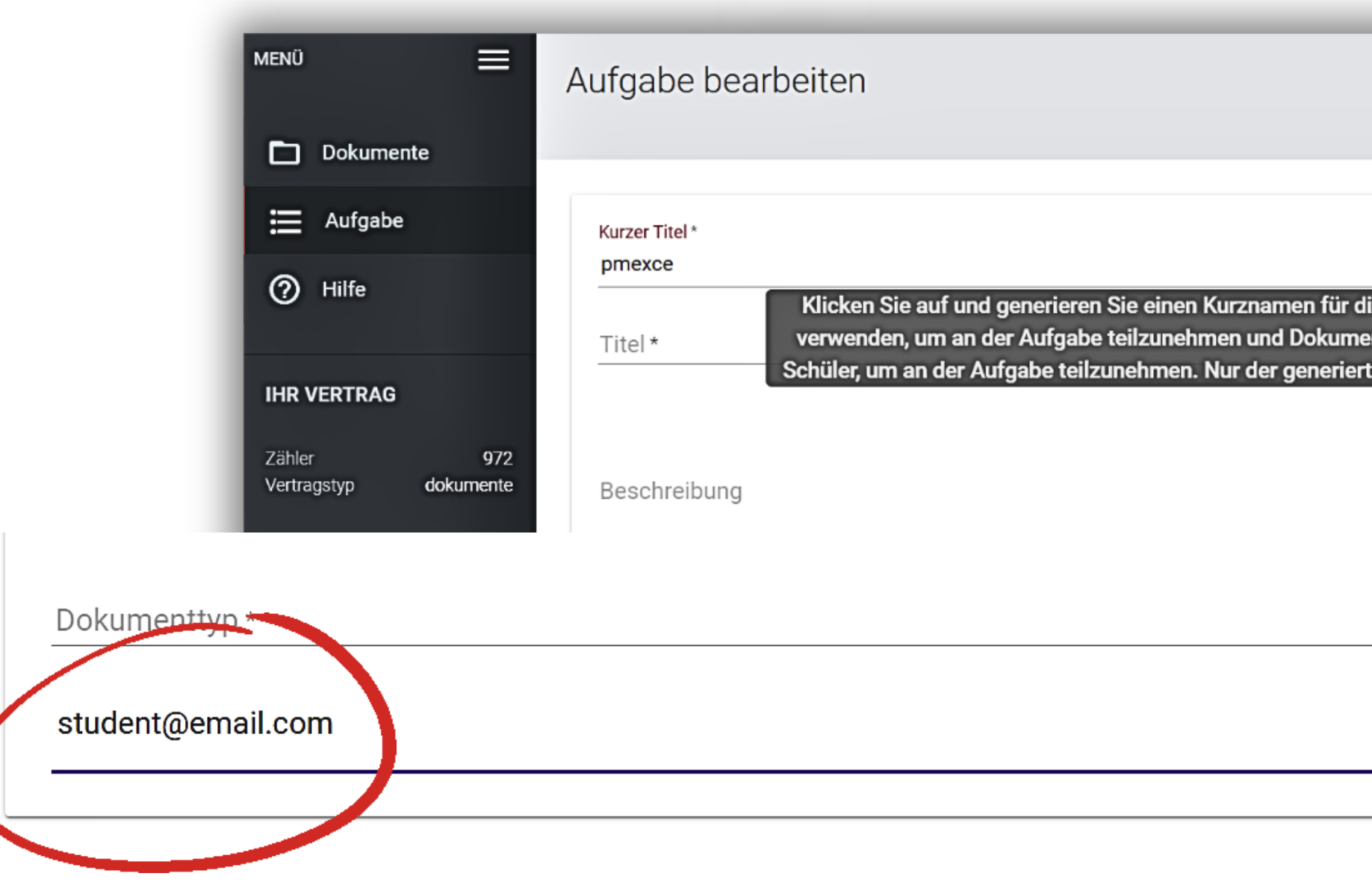

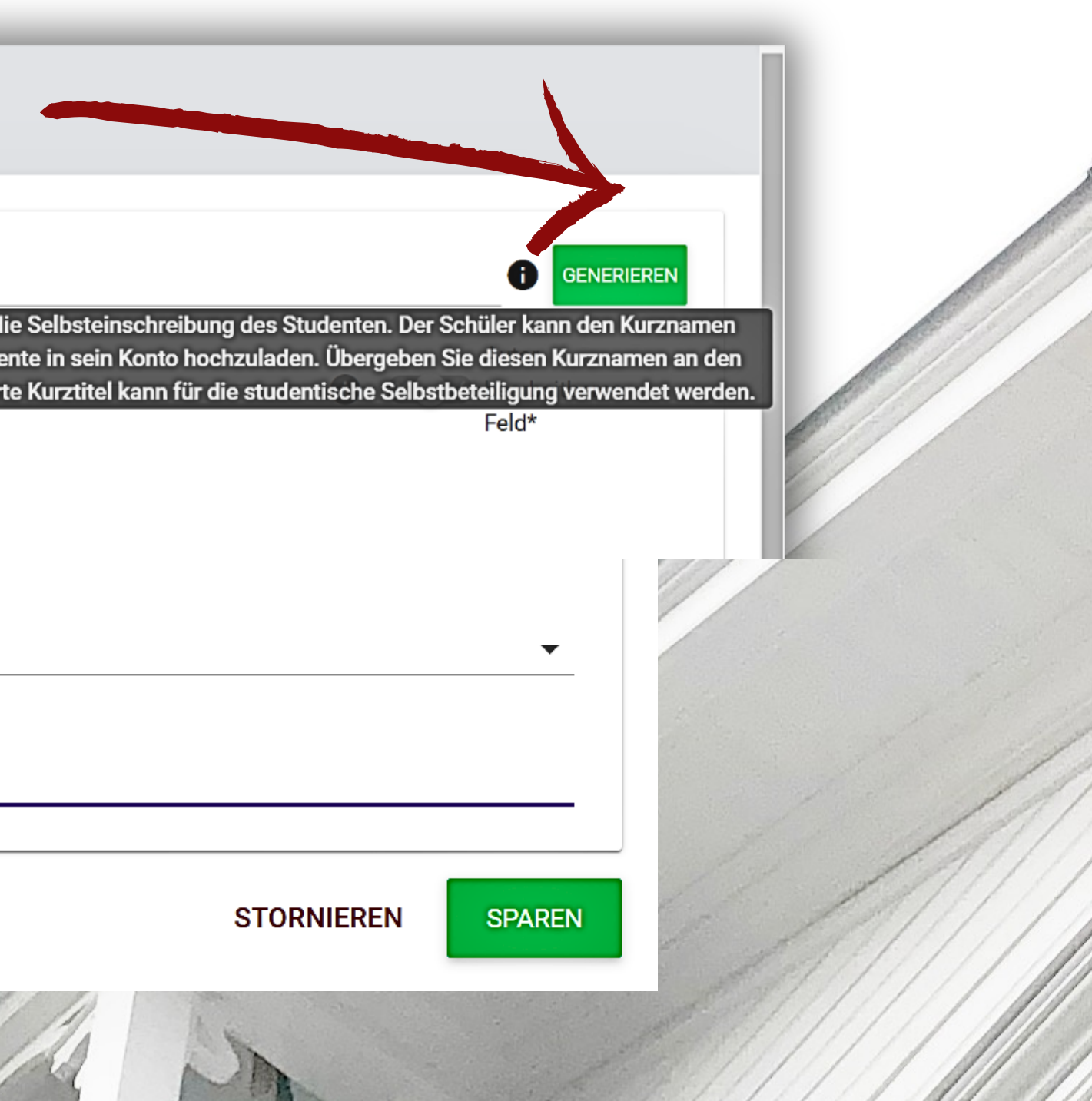

Wenn Sie eine falsche E-Mail-Adresse oder eine E-Mail-Adresse hinzufügen, die noch nicht im System registriert wurde, erhalten Sie eine Fehlermeldung und das System erlaubt Ihnen nicht, diese E-Mail-Adresse der Aufgabe hinzuzufügen.

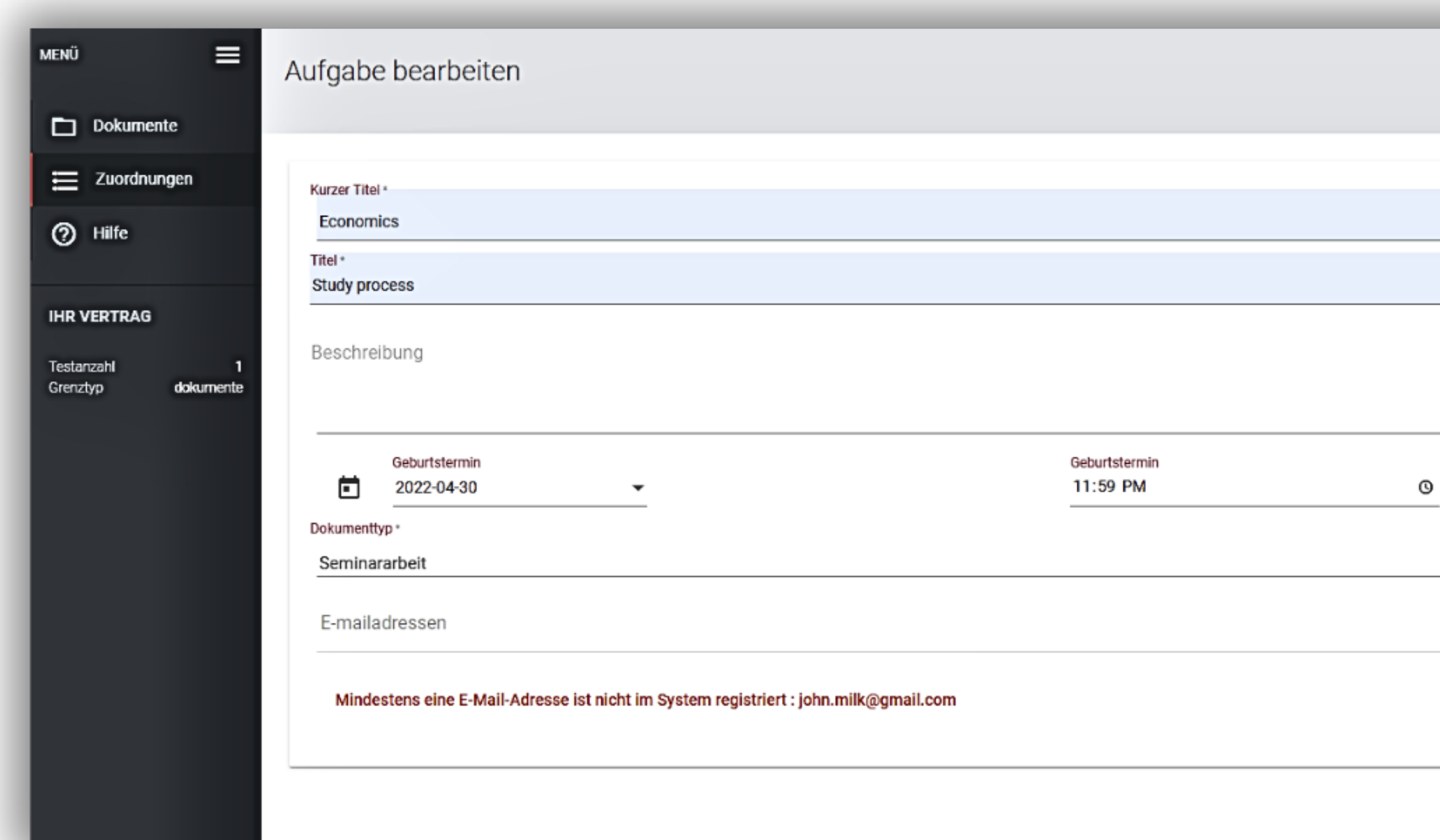

# **XX** M Feld vom Autor bearbeitet\* **STORNIEREN SPAREN**

Sobald die Aufgabe erstellt wurde, erhält der Schüler eine E-Mail-Benachrichtigung und einen Link zur Aufgabe.

Benachrichtigungen werden generiert und an den Lehrer gesendet, sobald der Ähnlichkeitsbericht vom System erstellt und an den Schüler gesendet wird, wenn die Arbeit vom Lehrer bewertet wird. Der Kommentar des Lehrers, der während der Bewertung zum Begründungsfeld hinzugefügt wurde, wird der Benachrichtigungs-E-Mail hinzugefügt.

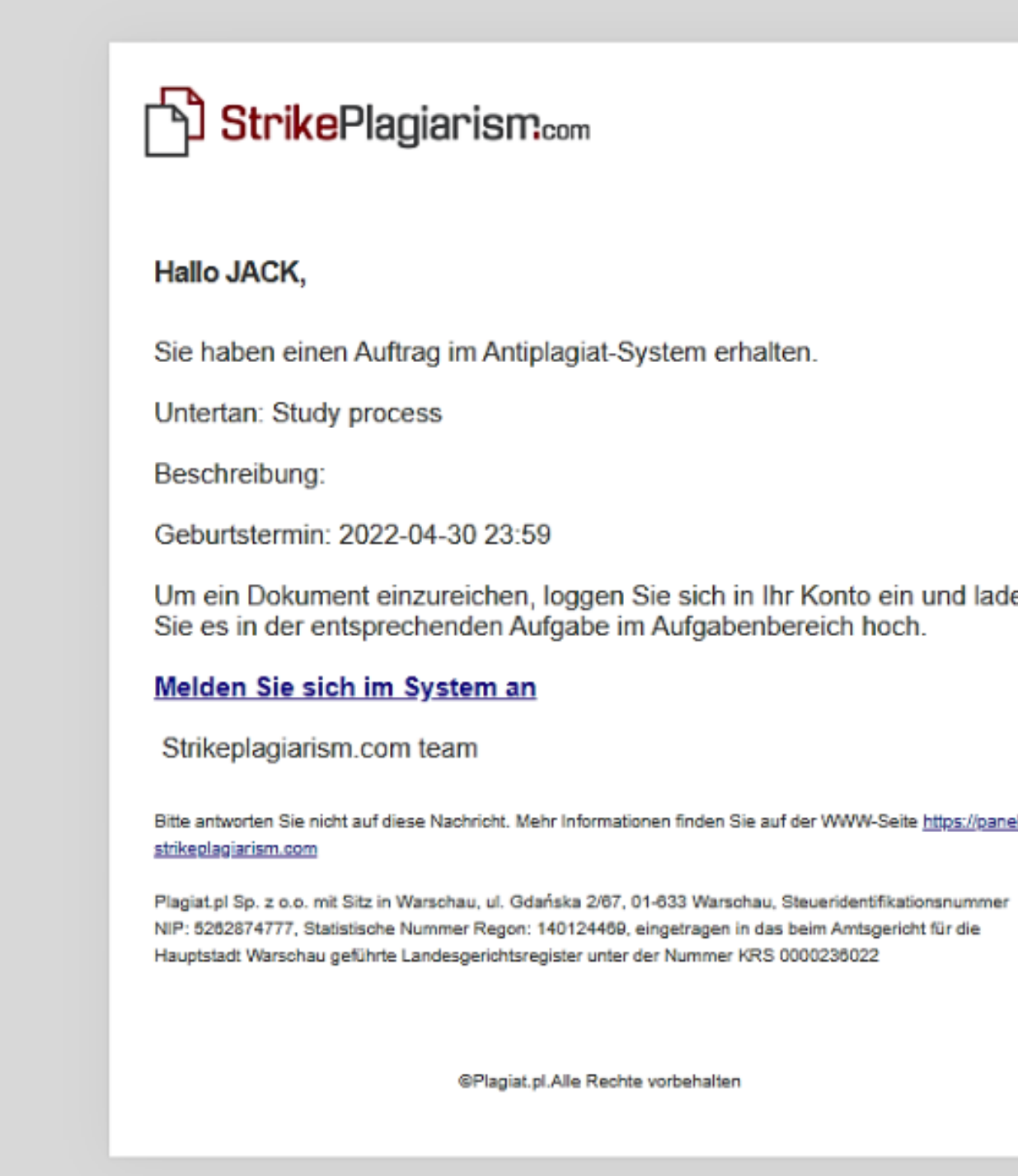

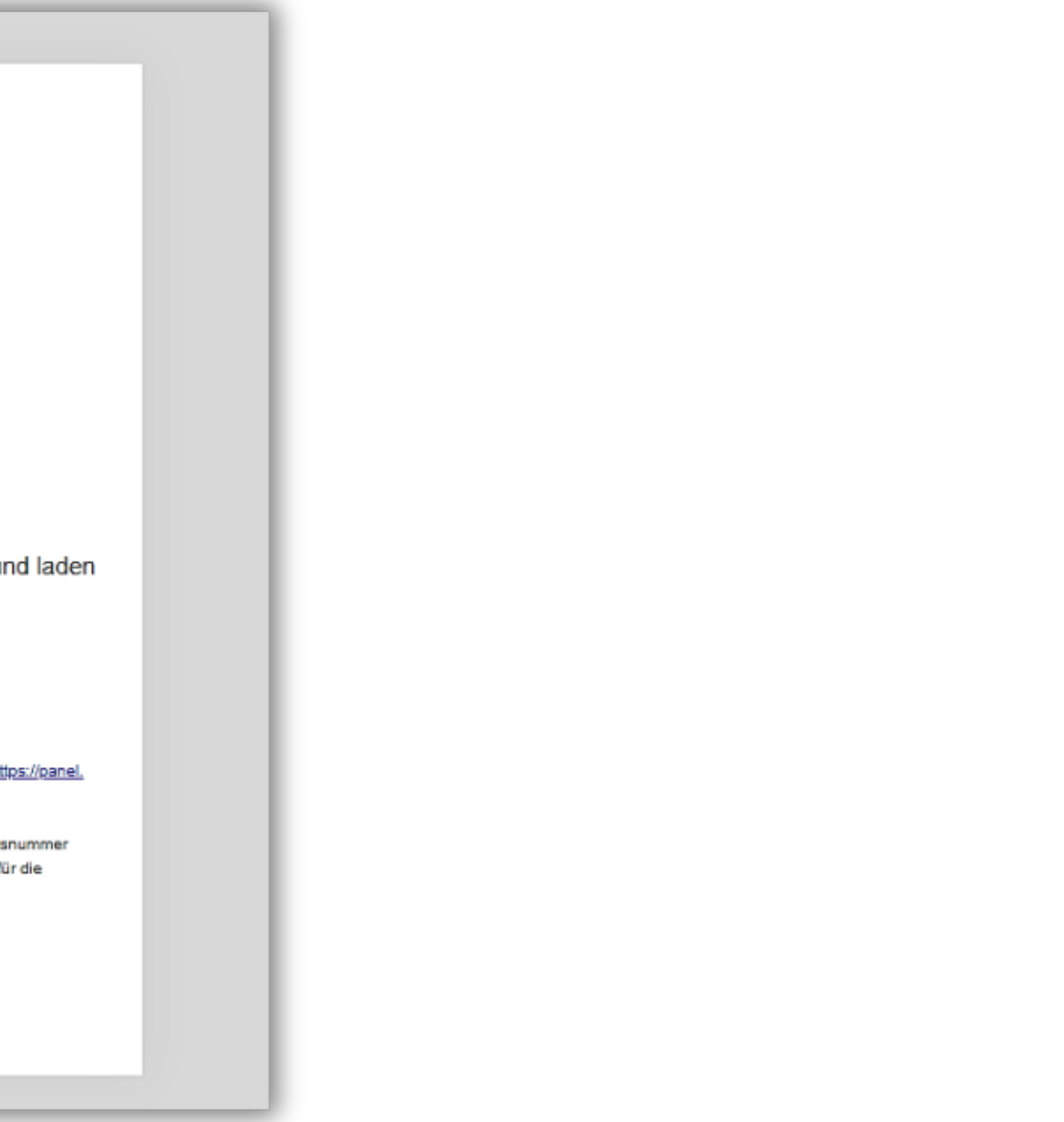

# Der Student reicht ein Dokument für die Aufgabe ein. Fügt den Titel nur hinzu, wenn er nicht vom Lehrer hinzugefügt wurde.

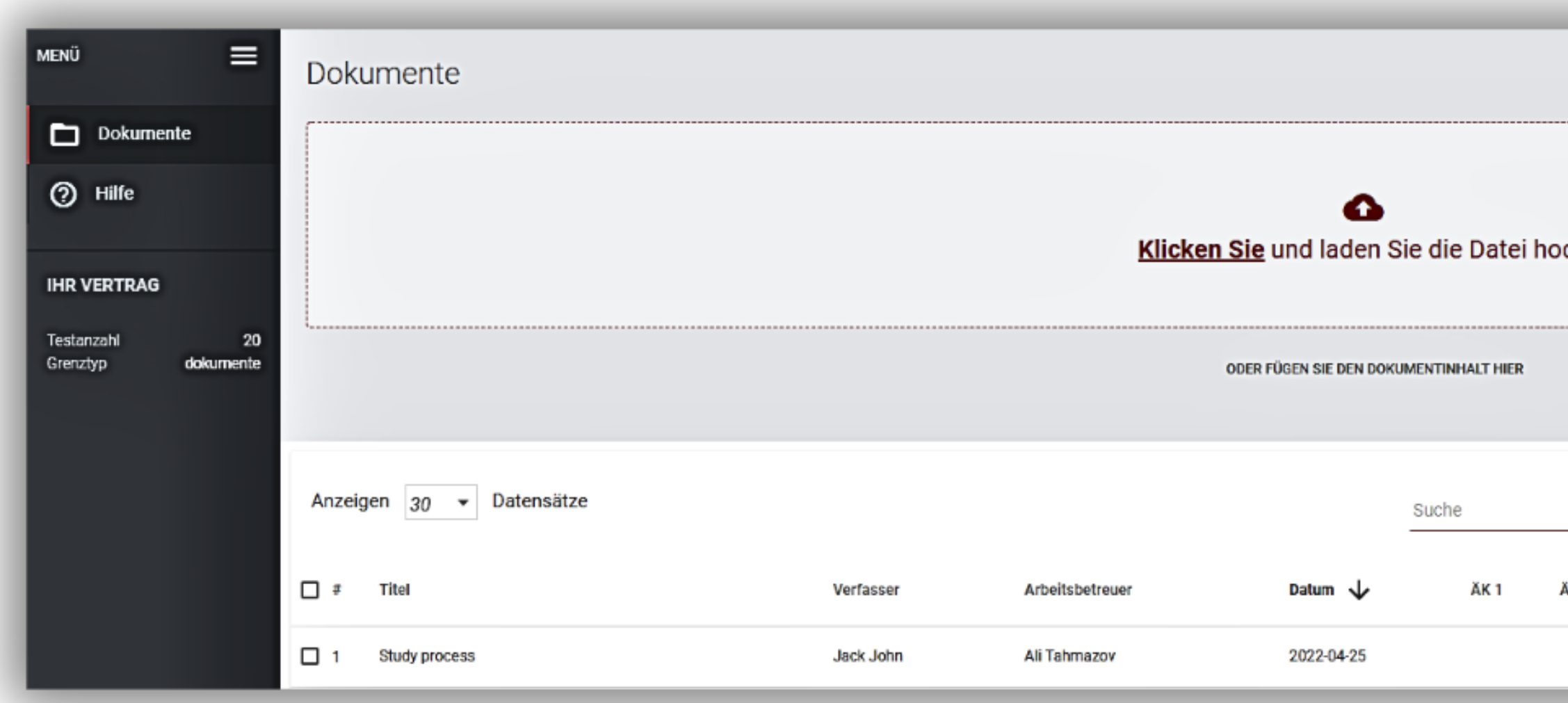

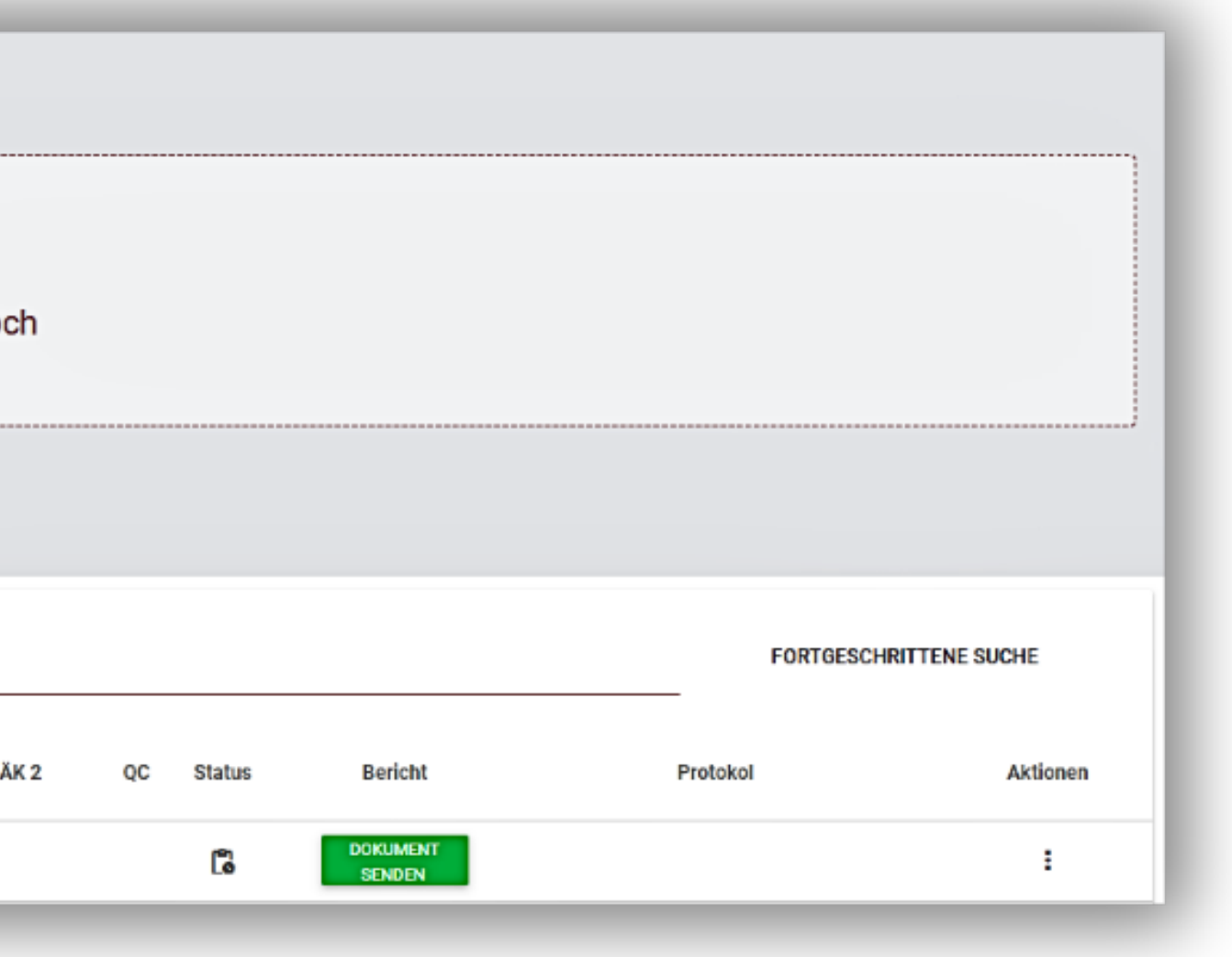

Der Erzieher kann sich mit den Aufgaben vertraut machen und die voneinander kopierten Fragmente überprüfen. Das System führt Sie automatisch zu einem ähnlichen Fragment im Werk eines anderen Autors, nachdem Sie auf das blaue Fragment geklickt haben.

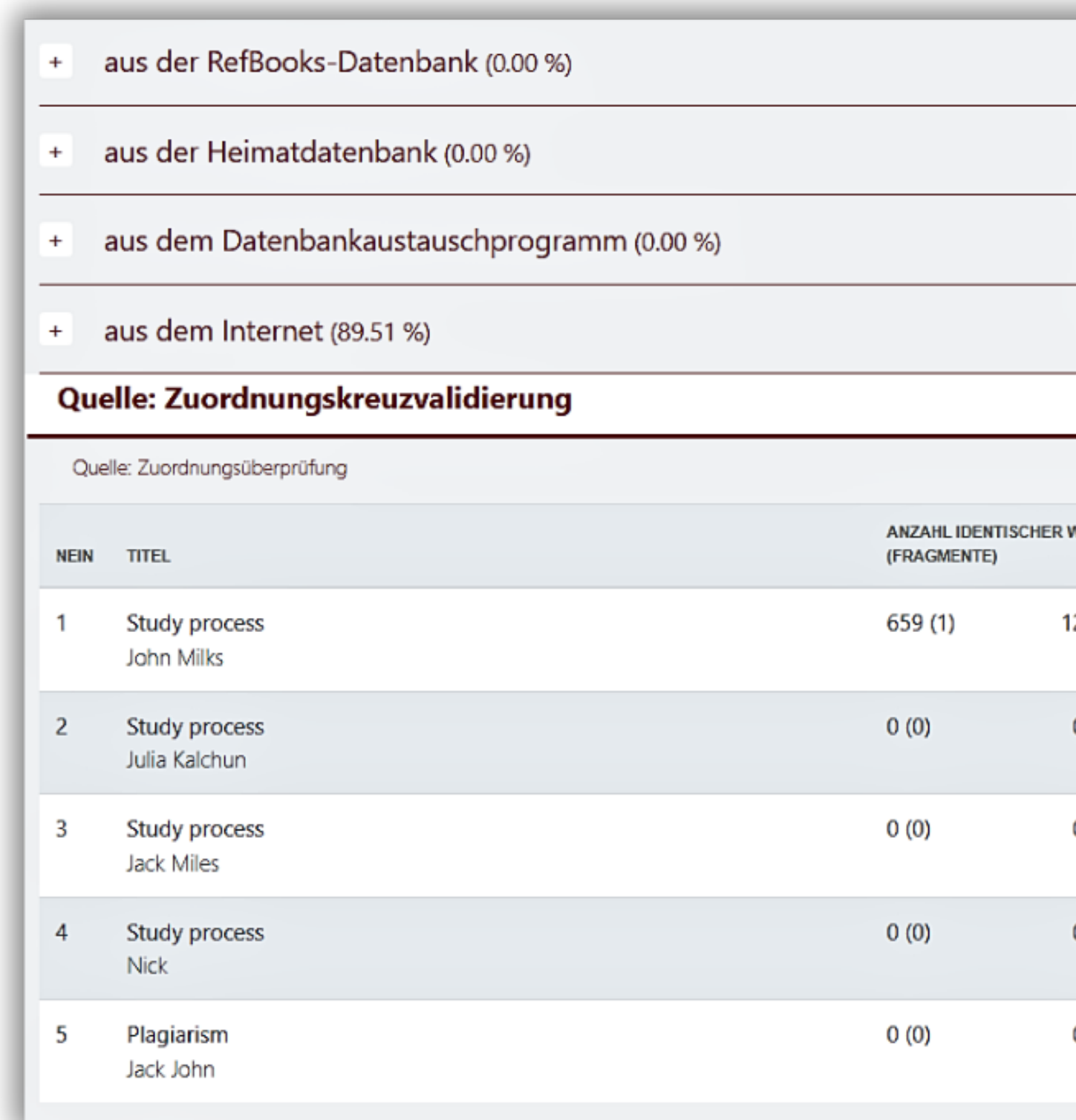

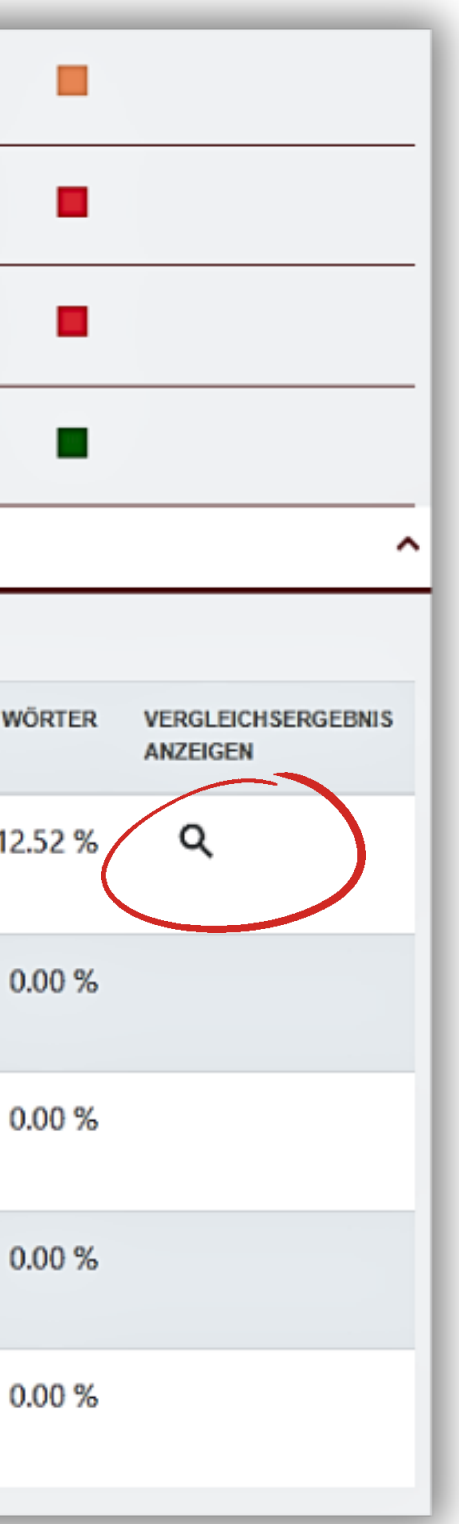

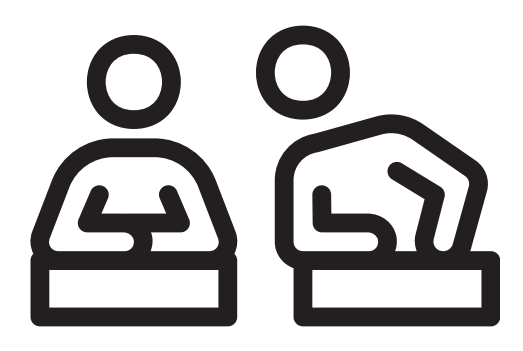

 $\times$ 

### **John Milks**

Study process

perner operennemmeren 1999 een eniem misentyp, beber vire keneenst in engenemer ene verter ferin ees Schutzobjekt definiert (Deutschland: "Werke der Literatur, Wissenschaft und Kunst", Frankreich: "śuvre de l'esprit" nach art. L.112-18CPI) jedoch durch Auflistungen ergänzt. Der Rechtstradition descommon lawentsprechend liegen beim britischen Copyright, Designs and Patents Act 1988 und US-amerikanischen Copyright Act of 1976 die Schwerpunkte auf längeren Aufzählungen mit differenziertenLegaldefinitionenzu Beginn der Gesetze.[2] Erfordernis derkörperlichen Festlegung ("fixation")[Bearbeiten|Quelltext bearbeiten] Eine нан Minderheit von Rechtsordnungen нандеwährt urheberrechtlichen Schutz нанпиг unter der Bedingung, dass 1. нанеіne körperliche Festlegung des Werks besteht und diese 2.нан körperlich beständig наноder dauerhaft("permanent or stable", нан § 101 Copyright Act of 1976) ist. Bekanntestes нан Beispiel ist §102(a) desCopyright Act of 1976:[3]

"Copyright нанргоtection subsists, in accordance нанwith this title, in original works наноf authorshipfixed in any Hautangible medium of expression, Hahnow known or later developed, Hahfrom which they can be [...] communicated Harl(Hervorhebung nicht im Original)."

Neben dieser ersten, vor allem imcommon lawverbreiteten Gruppe können drei weitere Gruppen ausgemacht werden: 2. solche die eine beständige körperliche Festlegung nur für bestimmte Werkgattungen - besonders Choreographien voraussetzen, 3. solche, die hierzu keine Regelung bieten und 4. solche, die ausdrücklich ein solches Erfordernis leugnen.[3]

### Erfordernis derOriginalität[Bearbeiten|Quelltext bearbeiten]

Das Erfordernis der Originalität gehört zu den Kernelementen des modernen Urheberrechts. Es ist zugleich zentrales Element zur Legitimation urheberrechtlichen Schutzes. Gesetzgebungstechnisch stehen zwei Wege zur Verfügung, dieses Merkmal zu umschreiben: Durch die Beschreibung des Entstehungsprozessesoder durch Beschreibung desErgebnisses; meist wird eine Kombination aus beidem gewählt. In den Rechtsordnungen Kontinentaleuropas steht der Aspekt derPersönlichkeitdes Urhebers im Vordergrund: DasWerksei schon deshalb zu schützen, weil es ein Stück entäußerter, gleichsammaterialisierterPersönlichkeit des Urhebers sei. Aus diesem Ansatz heraus wird entsprechend auch das Objekt des Urheberrechts bestimmt - schützenswert ist nur, was Ausdruck der innersten Persönlichkeit des Schöpfers ist. Sprache, Maltechnik oder historische Daten und Geschehnisse können deshalb nicht Objekt des Urheberrechts sein.[4]

### Einzelne Werkarten[Bearbeiten|Quelltext bearbeiten]

Fotografien[Bearbeiten|Quelltext bearbeiten]

DieFotografiestand im künstlerischen Ansehen historisch zunächst - da vermeintlich bloße Reproduktion der Realität unterhalb der herkömmlichen Kunstgattungen. Entsprechend erfuhr sie erst relativ spät Anerkennung als urheberrechtlich schützenswerte Kunstgattung. Die rechtlichen Regelungen lassen sich in drei Gruppen einteilen: In zahlreichen Rechtsordnungen stehen Fotografien den anderen Kunstgattungen völlig gleich und genießen regulären urheberrechtlichen Schutz. In einigen anderen Rechtsordnungen werden Fotografien eingeteilt in "künstlerische" Fotografien (Lichtbildwerke) mit voller und "gewöhnliche" bzw. "einfache" Fotografien (Lichtbilder) mit geringerer Schutzebene. Schließlich existiert eine dritte Gruppe von Rechtsordnungen, die Fotografien vom urheberrechtlichen Schutz ausnehmen und einem gesonderten Regelwerk unterstellen.[5]

Guttenberg studierte von 1992 bis 1999Rechtswissenschaftenan derUniversität Bayreuth. Wegen seines mit der

**John Milk** Study process

## Keine Exemplare gefunden?

DasUrheberrechtbezeichnetzunächst dassubjektiveundabsoluteRecht auf denSchutzgeistigen Eigentumsin ideeller undmateriellerHinsicht.[1]AlsobjektivesRechtumfasst es dieSumme der Rechtsnormen einesRechtssystems, die dasVerhältnis desUrhebersund seinerRechtsnachfolgerzu seinemWerkregeln; es bestimmt Inhalt,Umfang, Übertragbarkeit und Folgen derVerletzung des subjektivenRechtes. Gesetzgebungstechnik[Bearbeiten|Quelltext bearbeiten] Das geschützte Objekt des Urheberrechts ist in allen Rechtsordnungen einWerkder Kunst. Als gesetzgeberische Technik wurde rechtshistorisch zuerst dieenumerative Formgewählt, um zu definieren, was alsWerkgeschützt sein soll. Um jedoch auch technische Neuerungen urheberrechtlich ausreichend erfassen zu können, setzte sich daneben bald dieGeneralklauseldurch. Die meisten Rechtsordnungen setzen heute in Anlehnung an die einflussreicherevidierte Berner Übereinkunftvon 1908 auf einen Mischtyp: Dabei wird zunächst in allgemeiner und weiter Form des Schutzobjekt definiert (Deutschland: "Werke der Literatur, Wissenschaft und Kunst", Frankreich: "suvre de l'esprit" nach art. L.112-18CPI) jedoch durch Auflistungen ergänzt. Der Rechtstradition descommon lawentsprechend liegen beim britischenCopyright, Designs and Patents Act 1988und US-amerikanischenCopyright Act of 1976die Schwerpunkte auf längeren Aufzählungen mit differenziertenLegaldefinitionenzu Beginn der Gesetze.[2] Erfordernis derkörperlichen Festlegung ("fixation")[Bearbeiten]Quelltext bearbeiten] Eine нанMinderheit von Rechtsordnungen нандеwährt urheberrechtlichen Schutz нанпиг unter der Bedingung, dass 1. нанеіne körperliche Festlegung des Werks besteht und diese 2.нан körperlich beständig наноder dauerhaft("permanent or stable", нан § 101 Copyright Act of 1976)ist. Bekanntestes нан Beispiel ist §102(a) desCopyright Act of 1976:[3]

 $\times$ 

communicated Harvorhebung nicht im Original]." leugnen.[3]

Erfordernis derOriginalität[Bearbeiten]Quelltext bearbeiten] Das Erfordernis der Originalität gehört zu den Kernelementen des modernen Urheberrechts. Es ist zugleich zentrales Element zur Legitimation urheberrechtlichen Schutzes. Gesetzgebungstechnisch stehen zwei Wege zur Verfügung, dieses Merkmal zu umschreiben: Durch die Beschreibung des Entstehungsprozessesoder durch Beschreibung desErgebnisses; meist wird eine Kombination aus beidem gewählt. In den Rechtsordnungen Kontinentaleuropas steht der Aspekt derPersönlichkeitdes Urhebers im Vordergrund: DasWerksei schon deshalb zu schützen, weil es ein Stück entäußerter, gleichsammaterialisierterPersönlichkeit des Urhebers sei. Aus diesem Ansatz heraus wird entsprechend auch das Objekt des Urheberrechts bestimmt - schützenswert ist nur, was Ausdruck der innersten Persönlichkeit des Schöpfers ist. Sprache, Maltechnik oder historische Daten und Geschehnisse können deshalb nicht Objekt des Urheberrechts sein.[4]

- 
- 

- 
- 

"Copyright нанргоtection subsists, in accordance нанwith this title, in original works наноf authorshipfixed in any нанtangible medium of expression, нанпоw known or later developed, нанfrom which they can be [...]

Neben dieser ersten, vor allem imcommon lawverbreiteten Gruppe können drei weitere Gruppen ausgemacht werden: 2. solche die eine beständige körperliche Festlegung nur für bestimmte Werkgattungen - besonders Choreographien voraussetzen, 3. solche, die hierzu keine Regelung bieten und 4. solche, die ausdrücklich ein solches Erfordernis

# Klicken Sie auf die Schaltfläche Speichern|Einreichen, um eine Aufgabe zu bewerten

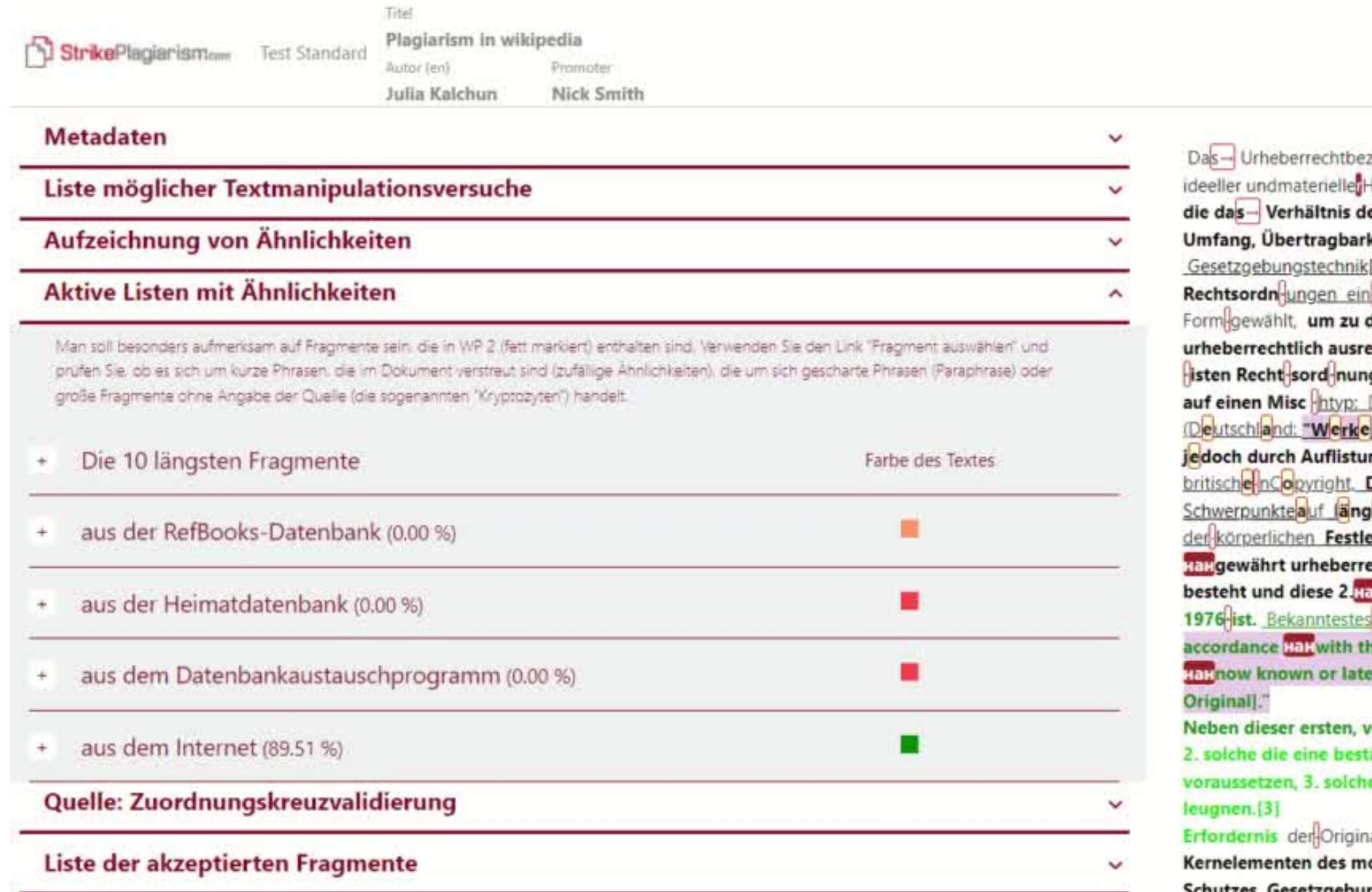

HaHBeispiel ist 102 (a) des Copyright Act of 1976:[3] "Copyright transprotection subsists, in his title, in original works tall of authorship fixed in any Hall tangible medium of expression, r developed, hapfrom which they can be [...] communicated the [Hervorhebung nicht im or allem im common law verbreiteten Gruppe können drei weitere Gruppen ausgemacht werden: ändige körperliche Festlegung nur für bestimmte Werkgattungen - besonders Choreographien e, die hierzu keine Regelung bieten und 4. solche, die ausdrücklich ein solches Erfordernis alität[Bearbeiten|Quelltext bearbeiten] Das Erfordernis der Originalität gehört zu den odernen Urheberrechts. Es ist zugleich zentrales Element zur Legitimation urheberrechtlichen Gesetzgebungstechnisch stehen zwei Wege zur Verfügung, dieses Merkmal zu umschreiben: Durch die Beschreibung des Entstehungsprozesses oder durch Beschreibung des Ergebnisses; meist wird eine Kombination aus beidem gewählt. In den Rechtsordnungen Kontinentaleuropas steht der Aspekt der Persönlichkeit des Urhebers im Vorderarund. Das Werk sei schon deshalb zu schützen, weil es ein Stück entaußerter. gleichsam materialisierter Persönlichkeit des Urhebers sei. Aus diesem Ansatz heraus wird entsprechend auch das Objekt des Urheberrechts bestimmt - schützenswert ist nur, was Ausdruck der innersten Persönlichkeit des Schöpfers ist. Sprache, Maltechnik oder historische Daten und Geschehnisse können deshalb nicht Objekt des Urheberrechts sein.[4] Einzelne Werkarten! Bearbeiten Quelitext bearbeiten] Fotografien[ Bearbeiten Quelltext bearbeiten] Die Fotografie stand im künstlerischen Ansehen historisch zunächst - da vermeintlich bloße Reproduktion der Realität -

Berichtsdatum 11/24/2021 Datum der Änderungen 12/8/2021

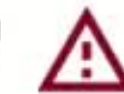

**Speichern | Bewerten** 

Deutsch -

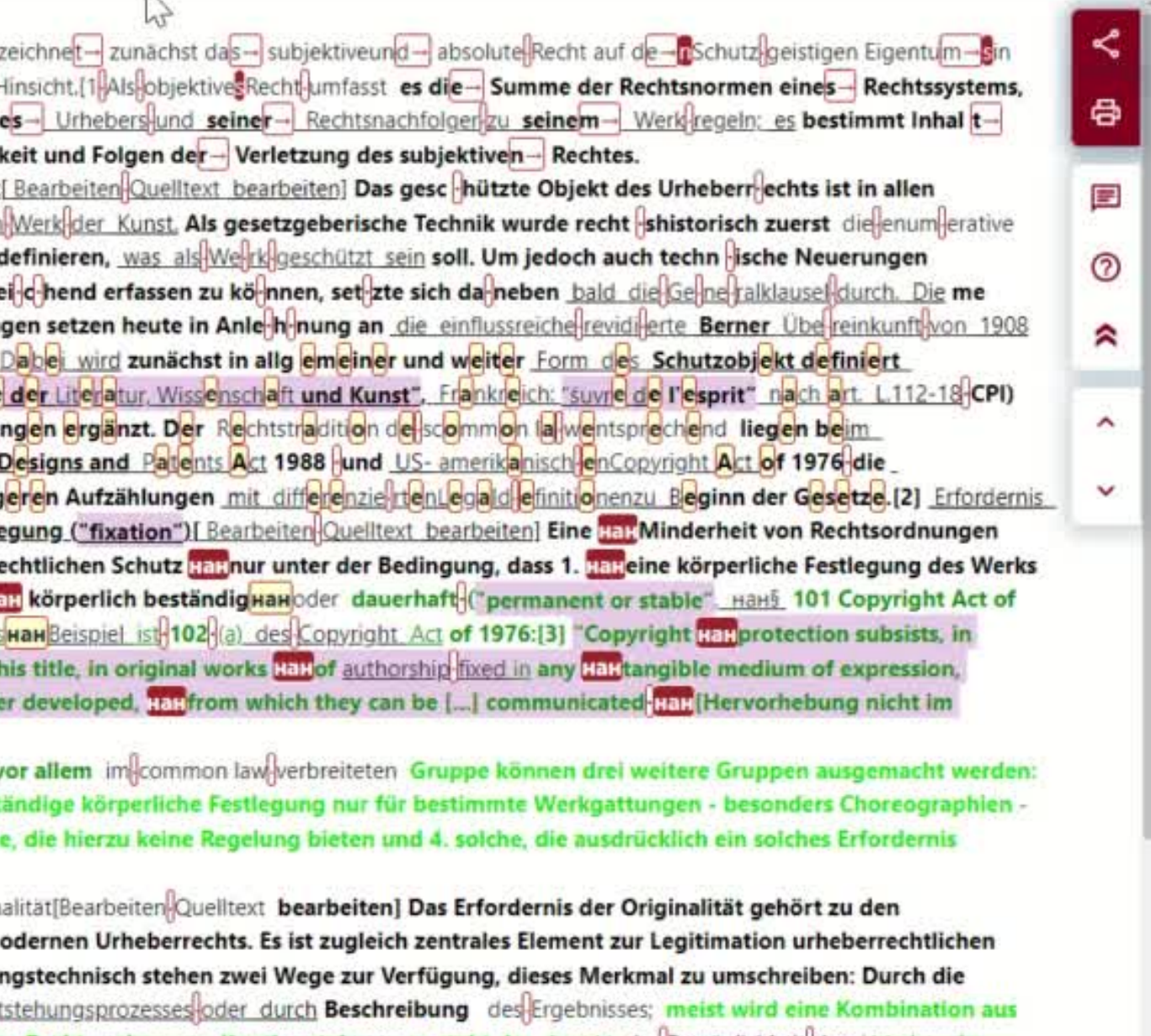

Treffen Sie eine Entscheidung, ob Sie die Arbeit disqualifizieren, zur Korrektur zurücksenden oder akzeptieren. Zusätzlich können Sie eine Begründung für die Rückgabe der Arbeit zur Korrektur und Anweisungen hinzufügen, damit der Schüler schnell reagieren und die Arbeit korrigieren kann.

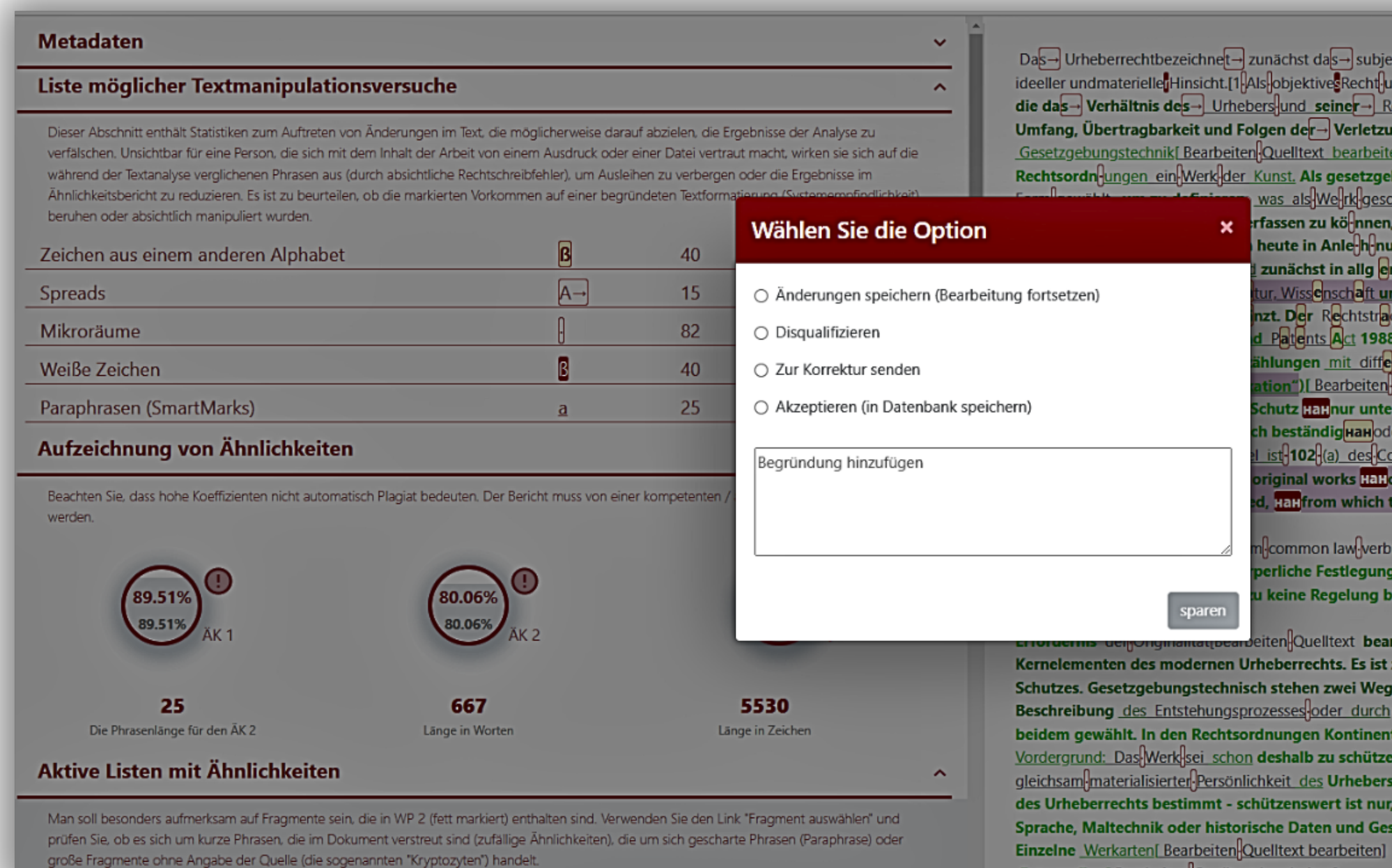

Das→Urheberrechtbezeichner→ zunächst das→ subjektiveund→ absolute Recht auf de-nischutz geistigen Eigentum→ sin ideeller undmaterieller Hinsicht [1|Als|lobjektivesRecht|umfasst es die- Summe der Rechtsnormen eines- Rechtssystems, die das-Verhältnis des-Urhebers und seiner- Rechtsnachfolgen zu seinem- Werk regeln; es bestimmt Inhalt-Umfang, Übertragbarkeit und Folgen der- Verletzung des subjektiven- Rechtes. Gesetzgebungstechnik[ Bearbeiten Quelltext bearbeiten] Das gesc hützte Objekt des Urheberr echts ist in allen Rechtsordn ungen ein Werk der Kunst. Als gesetzgeberische Technik wurde recht schistorisch zuerst die enum erative was als Werk geschützt sein soll. Um jedoch auch techn ische Neuerungen state and a reason zu können, set zte sich da neben bald die Ge ne ralklausel durch. Die me heute in Anle-h-nung an die einflussreiche revidierte Berner Übe reinkunft von 1908 zunächst in allg emeiner und weiter Form des Schutzobjekt definiert tur, Wiss<mark>e</mark>nschaft und Kunst", Frankreich: "śuvre de l'esprit" nach art. L112-18 CPI) nzt. Der Rechtstradition de scommon la wentsprechend liegen beim d Patients Act 1988 fund US- amerikanisch en Copyright Act of 1976 die ihlungen mit differenzie rien legald efinitionenzu Beginn der Gesetze. [2] Erfordernis ion")[Bearbeiten Quelltext\_bearbeiten] Eine HaHMinderheit von Rechtsordnungen ichutz <mark>HaH</mark>nur unter der Bedingung, dass 1. <mark>HaH</mark>eine körperliche Festlegung des Werks h beständig**HaH**oder dauerhaft-("permanent or stable", HaH§ 101 Copyright Act of st-102-(a) des-Copyright Act of 1976:[3] "Copyright Hall protection subsists, in iginal works **HaH**of authorship fixed in any **HaHtangible medium of expression,** Halfrom which they can be [...] communicated Half Hervorhebung nicht im

> common law verbreiteten Gruppe können drei weitere Gruppen ausgemacht werden: perliche Festlegung nur für bestimmte Werkgattungen - besonders Choreographien -I keine Regelung bieten und 4. solche, die ausdrücklich ein solches Erfordernis

eiten Quelltext bearbeiten] Das Erfordernis der Originalität gehört zu den Kernelementen des modernen Urheberrechts. Es ist zugleich zentrales Element zur Legitimation urheberrechtlichen Schutzes. Gesetzgebungstechnisch stehen zwei Wege zur Verfügung, dieses Merkmal zu umschreiben: Durch die Beschreibung des Entstehungsprozesses-oder durch Beschreibung des Ergebnisses; meist wird eine Kombination aus beidem gewählt. In den Rechtsordnungen Kontinentaleuropas steht der Aspekt der Persönlichkeit des Urhebers im Vordergrund: Das Werk sei schon deshalb zu schützen, weil es ein Stück entäußerter.

gleichsam materialisierter Persönlichkeit des Urhebers sei. Aus diesem Ansatz heraus wird entsprechend auch das Objekt des Urheberrechts bestimmt - schützenswert ist nur, was Ausdruck der innersten Persönlichkeit des Schöpfers ist. Sprache, Maltechnik oder historische Daten und Geschehnisse können deshalb nicht Objekt des Urheberrechts sein.[4] **Fotografien**[ Bearbeiten-Quelltext bearbeiten]

Wenn Sie keine Studenten für die Zuweisung anmelden und die Dokumente lieber selbst hochladen möchten, sammeln Sie die Dokumente, konvertieren Sie sie in eine ZIP-Datei und laden Sie sie zur Überprüfung hoch.

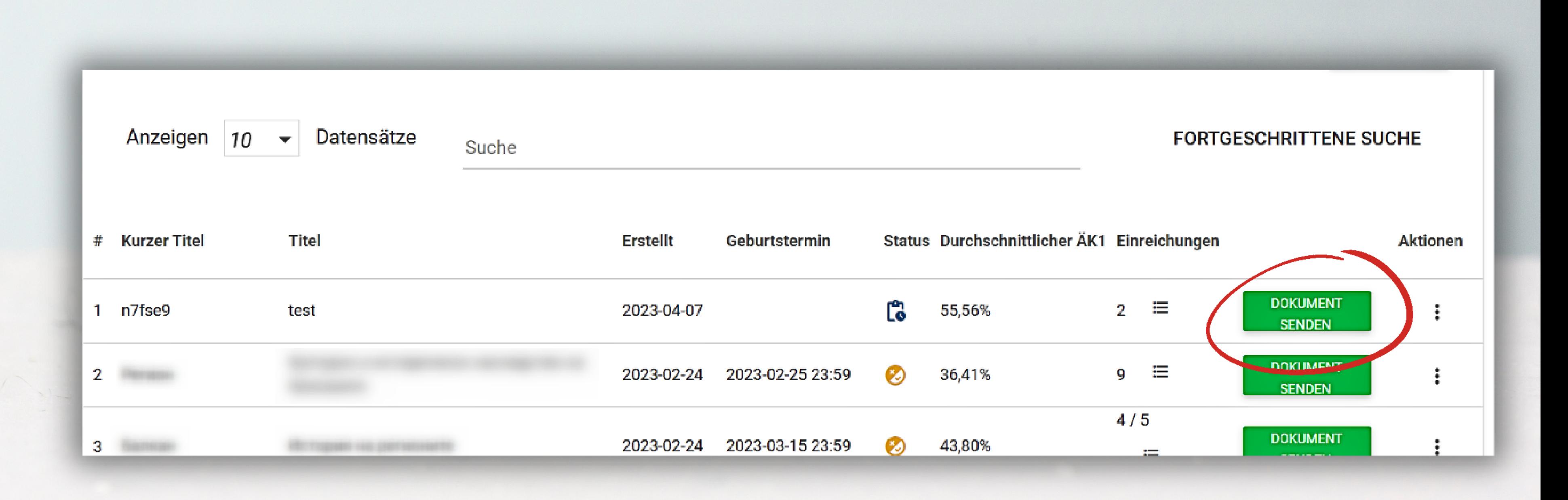

Der Dozent und der Administrator können den Status der Aufgabe überwachen und prüfen, ob das Dokument rechtzeitig oder nach Ablauf der Frist eingereicht wurde usw.

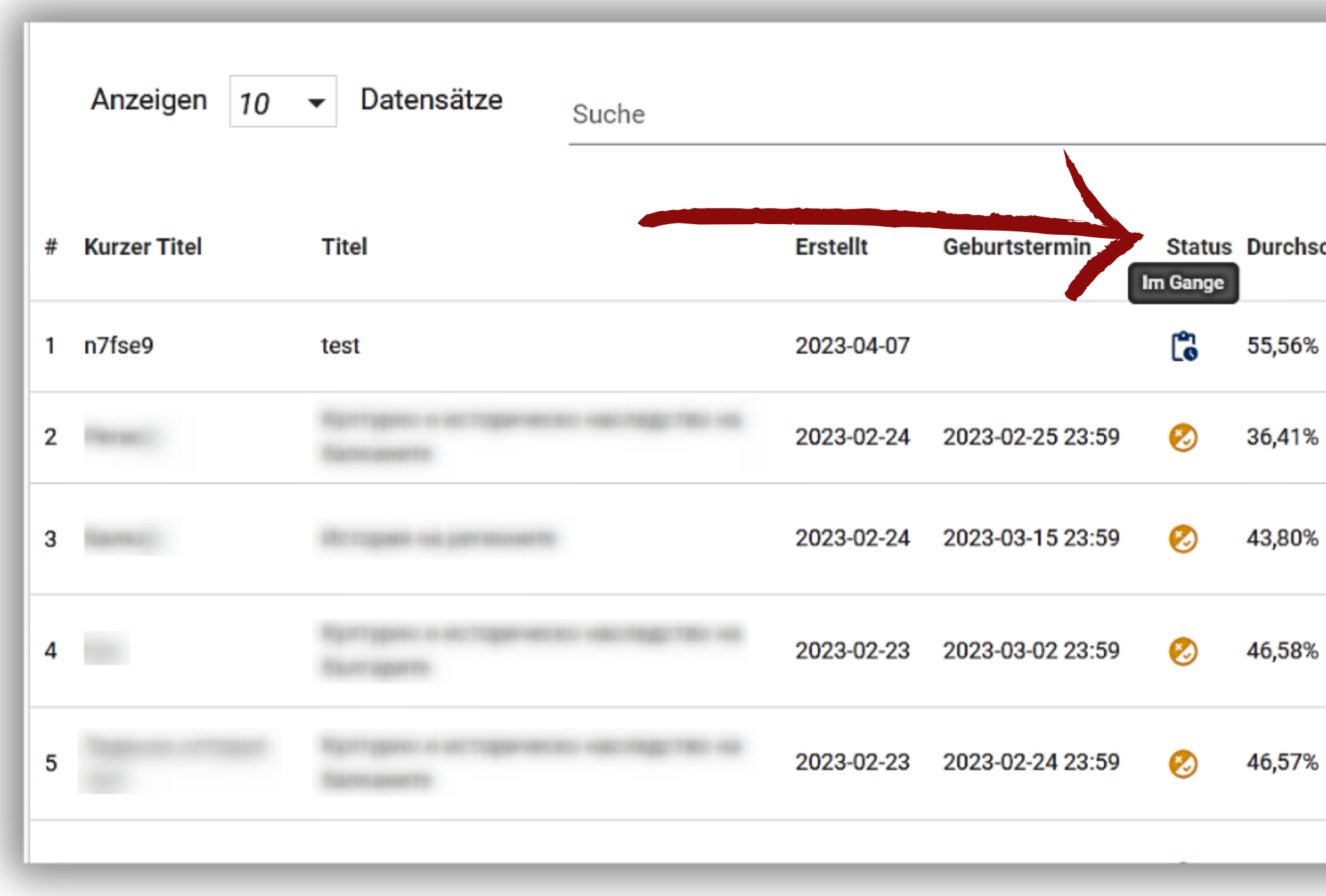

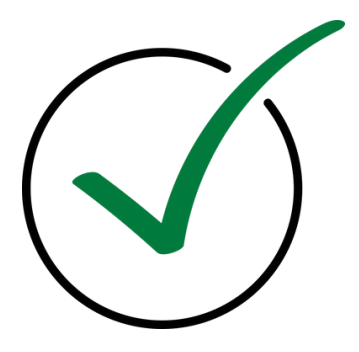

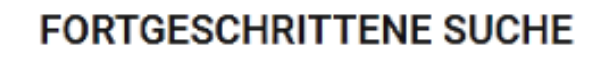

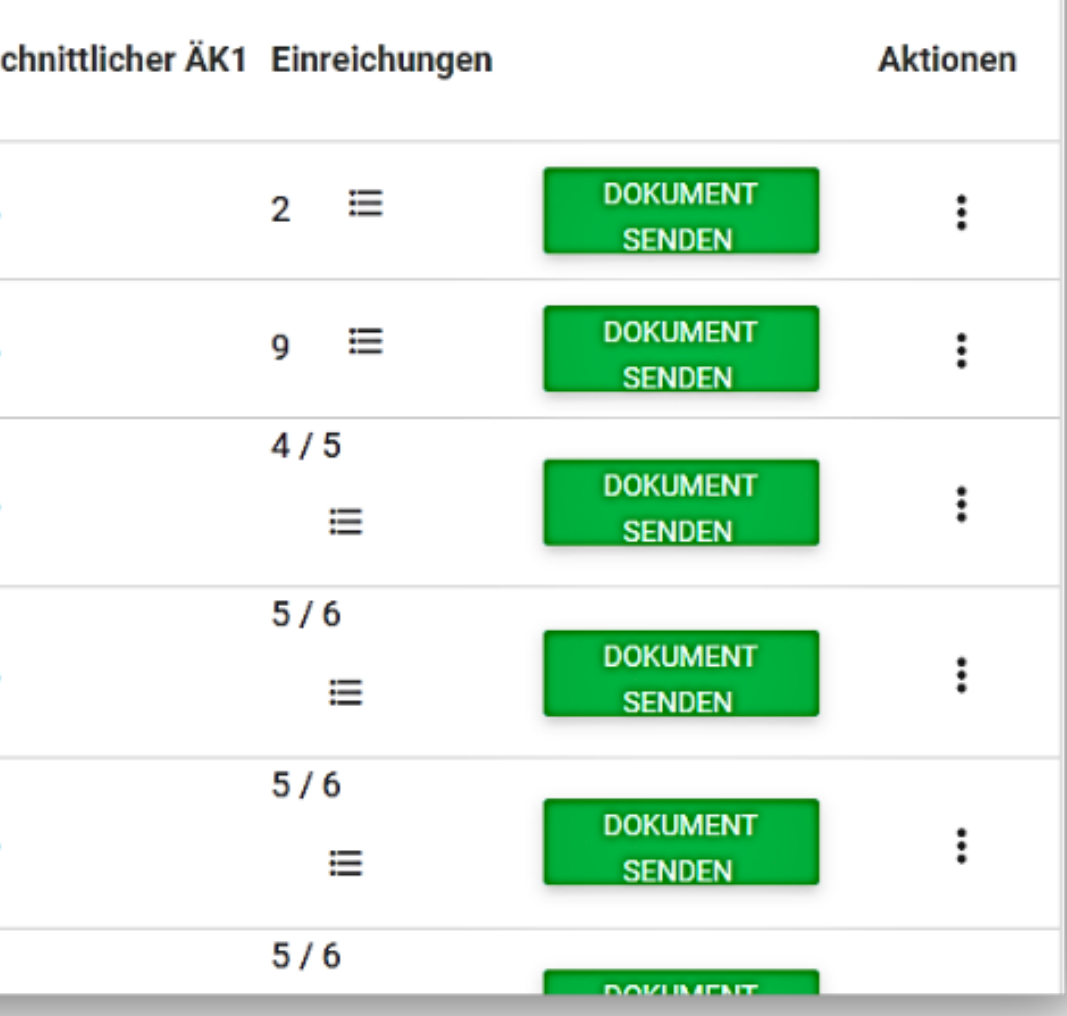

# **Wiedervorlage**

Das System ermöglicht es dem Administrator, die Anzahl der Wiedervorlagen in den Einstellungen des Kontos zu begrenzen. Durch Hinzufügen eines Limits für die Anzahl der Versionen in den Einstellungen kann der Administrator Wiedervorlagen für alle Benutzer einschränken. Eine neue Dokumentversion wird für dasselbe Projekt (Dokument) eingereicht.

Jack John

60.11% 2021-10-12 83.06%

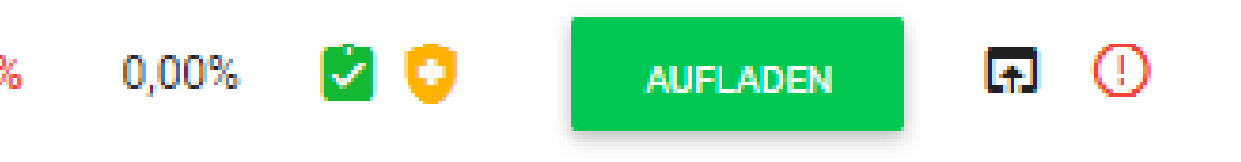

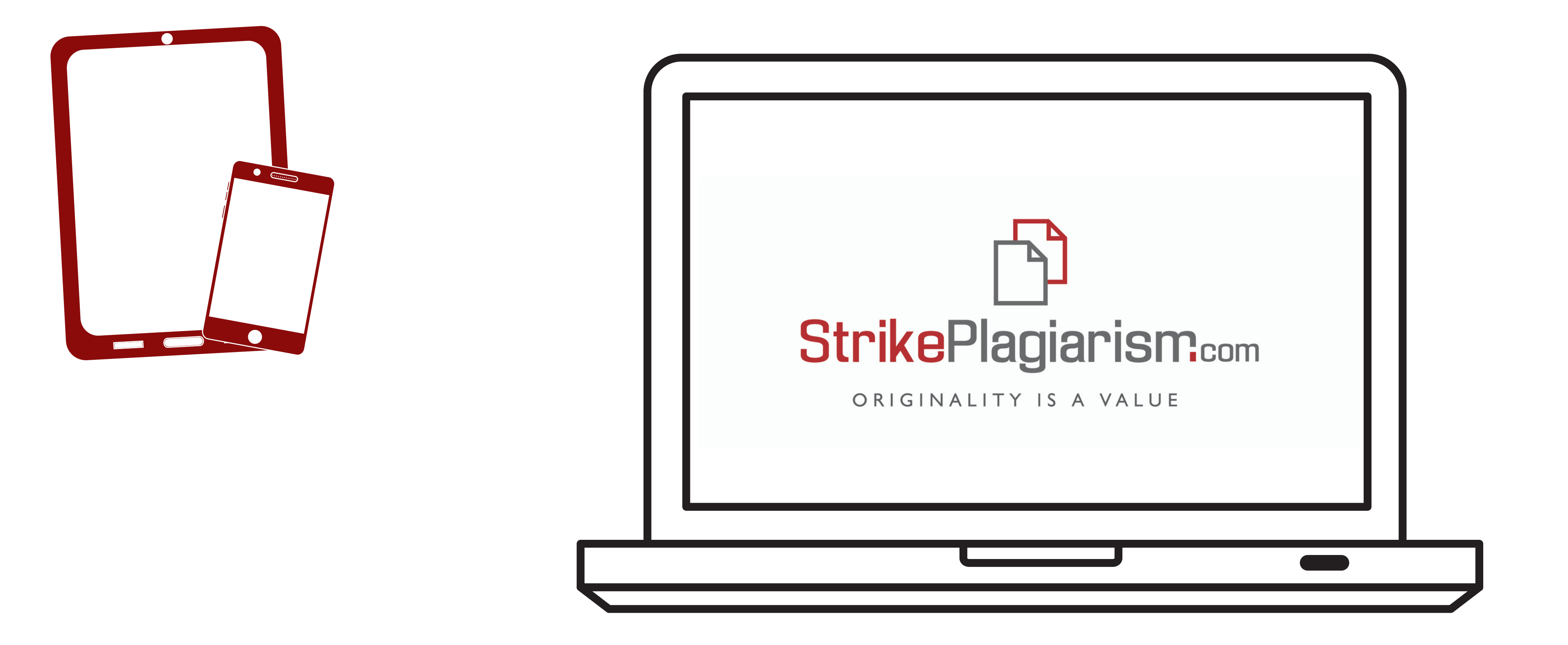

# Danke für Ihre Aufmerksamkeit